# **bet 140**

- 1. bet 140
- 2. bet 140 :melhores jogos de cassino sportingbet
- 3. bet 140 :jogo das bolinhas cassino

## **bet 140**

Resumo:

**bet 140 : Explore as possibilidades de apostas em nosdacomunicacao.com.br! Registre-se e desfrute de um bônus exclusivo para uma jornada de vitórias!** 

contente:

A palavra "bets" pode se referir a apostas desportivas, enquanto "bola" é um termo genérico que pode ser relacionado a diferentes esportes. Existem muitos sites de apostas desportivas online que permitem aos usuários fazerem apostas em diferentes esportes, incluindo futebol, basquete, tênis e futebol americano, entre outros.

Os sites de apostas desportivas geralmente oferecem diferentes tipos de apostas, como apostas simples, apostas combinadas e apostas ao vivo. Além disso, eles oferecem diferentes opções de pagamento, incluindo cartões de crédito, carteiras eletrônicas e transferências bancárias. Quando se trata de fazer apostas desportivas online, é importante escolher um site confiável e licenciado. Além disso, é importante ler attentamente os termos e condições antes de se inscrever e fazer uma aposta.

Em resumo, os sites de apostas desportivas online fornecem uma maneira conveniente e acessível de fazer apostas em diferentes esportes. No entanto, é importante ser responsável e cuidadoso ao fazer apostas desportivas online.

#### [freebet 50k verify sms](https://www.dimen.com.br/freebet-50k-verify-sms-2024-05-15-id-27168.html)

Bet365 e Nubank: Uma Combinação Possível?

A Bet365 é uma das casas de apostas esportivas mais populares do mundo, e o Nubank é o maior banco digital do Brasil. Muitos usuários gostariam de usar o Nubank para depositar e sacar dinheiro na Bet365. Entretanto, o Nubank não permite o uso de seus serviços em bet 140 sites de jogos de azar, como apostas esportivas e cassinos online. Nessa artigo, nós vamos discutir a relação entre a Bet365 e o Nubank e fornecer algumas alternativas para os usuários brasileiros. Nubank e Jogos de Azar Online

De acordo com as políticas do Nubank, o banco não permite o uso de seus serviços em bet 140 sites de jogos de azar online, como apostas esportivas e cassinos online. Isso inclui o uso do cartão de crédito Nubank e do seu aplicativo de pagamento digital. Essa política é destinada a proteger os usuários do Nubank e garantir que o banco esteja em bet 140 conformidade com as leis brasileiras sobre jogos de azar online.

Sacar Dinheiro da Bet365 para Nubank

Infelizmente, é impossível transferir dinheiro da Bet365 para o Nubank. Para que um meio de pagamento esteja disponível na Bet365, a empresa responsável deve autorizar o seu uso. No entanto, o Nubank não permite o uso de seus serviços em bet 140 sites de jogos de azar, como apostas esportivas e cassinos online. Portanto, os usuários brasileiros terão de procurar outras opções para depositar e sacar dinheiro na Bet365.

Alternativas para os Usuários Brasileiros

Apesar do Nubank não permitir o uso de seus serviços em bet 140 sites de jogos de azar, há algumas alternativas disponíveis para os usuários brasileiros que desejam usar a Bet365. A Bet365 aceita vários outros métodos de pagamento no Brasil, incluindo Pix, bancos tradicionais como Bradesco e Banco do Brasil, e outros bancos digitais como o Banco Inter e o Banco Original. Os usuários também podem considerar usar outras casas de apostas que possam

aceitar o Nubank, como 1xBet, Betway, Rivalo e muitas outras.

Conclusão

Enquanto muitos usuários gostariam de usar o Nubank para depositar e sacar dinheiro na Bet365, a política do Nubank não permite o uso de seus serviços em bet 140 sites de jogos de azar online. Portanto, os usuários brasileiros devem considerar outras opções, como Pix, bancos tradicionais e outros bancos digitais. Ainda assim, a Bet365 é uma casa de apostas popular no Brasil e continua a oferecer opções de depósito e saque confiáveis e seguras para os seus usuários.

Perguntas Frequentes

**Pergunta** 

Resposta

A Bet365 permite o uso do Nubank para depósitos e saques?

Infelizmente, não é possível transferir dinheiro da Bet365 para o Nubank.

Por que o Nubank não permite o uso de seus serviços em bet 140 sites de jogos de azar online? Isso é feito para proteger os usuários do Nubank e garantir que o banco esteja em bet 140 conformidade com as leis brasileiras sobre jogos de azar online.

Há algumas alternativas disponíveis para os usuários brasileiros?

A Bet365 aceita vários outros métodos de pagamento no Brasil, incluindo Pix, bancos tradicionais como Bradesco e Banco do Brasil, e outros bancos digitais como o Banco Inter e o Banco Original. Também há outras casas de apostas que aceitam o Nubank, como 1xBet, Betway, Rivalo e muitas outras.

# **bet 140 :melhores jogos de cassino sportingbet**

edo ou melhor tarde. ele volta será à cair novamente! Seu objetivo é sacar antes do ente / e você pode fazer isso com uma ajuda de dois botões À esquerda: CashouteCashe 50%; Jogo De Cassino da Spaceman # Jogue no PartyCarsino casinos-partycasin : blog ; rthMan GreatWins Casino para um olhar): Jogos ( 4.000+ SouthWiIn PlayStation Bônus E isão 2024 Gambling gambring).pt )

## **bet 140**

#### **bet 140**

A Bet365 é uma das casas de apostas online mais tradicionais e confiáveis do mercado. Muitas pessoas buscam por confirmação se ela é realmente confiável, e a resposta é sim. No entanto, existem critérios que podem ser avaliados, como uma licença de operação em bet 140 todos os países em bet 140 que atua, incluindo a Malta Gaming Authority considerada de prestígio.

### **A confiabilidade da Bet365**

A Bet365 é confiável e segura, sendo um dos melhores sites de apostas esportivas no Brasil e no mundo. Dentro dos critérios positivos, está a bet 140 licença de operações, o pagamento garantido de apostas, atendendo aos clientes com eficiência, e oferecendo bônus e recursos extras aos seus apostadores. Devido ao procedimento padrão de liberação, os fundos podem demorar de 1 a 5 dias úteis para serem enviados a uma conta bancária quando um saque é solicitado, seja através de cartão ou conta na plataforma.

### **Veredito: Bet365 é Confiável**

Semana dúvida, confirmamos que a Bet365 é confiável em bet 140 termos legislativos, segura e confiável no pagamento, sendo recomendada como uma das melhores casas de apostas online. Confira a análise especializada e tudo o que ela pode oferecer.

### **Segurança de Saldo na Bet365**

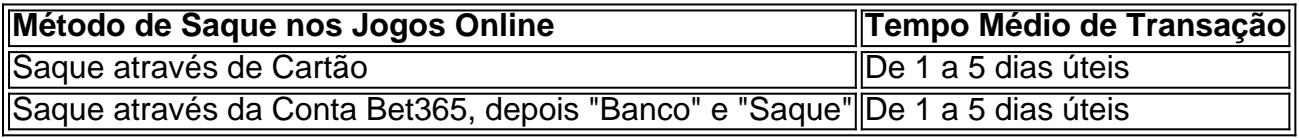

Os saques realizados pelo site Bet365 levam, de acordo com a política do site, entre 1 a 5 dias úteis para serem enviados a uma conta bancária, independentemente do método selecionado para realizar o pagamento.

# **bet 140 :jogo das bolinhas cassino**

Lukai teve 28 pontos e 13 assistências, Kyrie Irving marcou 27 de seus 30 ponto bet 140 um segundo aumento no tempo do jogo na segunda metade da temporada; o Dallas Maverick' r avançou para a 2a rodada dos playoff com uma vitória por 114-111 sobre os Clipper. Doni pressionou outra noite de tiroteio com seu joelho direito doente para fazer o que a estrela eslovena não poderia três anos antes - feche os Clipper bet 140 Dallas no jogo 6 da primeira rodada. série

Os Mavericks venceram os Clipper pela primeira vez bet 140 três tentativas de primeiro round nas últimas cinco temporada e abrirão as semifinais da Conferência Oeste na principal semente, Oklahoma City.

Paul George teve 18 pontos e 11 rebotes para os Clippers, que venceram as duas primeiras vezes bet 140 jogo sem Kawhi Leonard na série mas não tiveram o suficiente de pontuação nos dois últimos ele foi marginalizado pela inflamação do joelho direito.

James Harden tinha 16 pontos e 13 assistências, mas estava apenas 5 de16 do campo. Perdeu todos os seis dos seus três marcadores quando LA foi eliminado na primeira rodada pela segunda temporada consecutiva ".

Irving, co-estrela de Doni s adicionado no prazo comercial do ano passado para o tipo da corrida playoff Mav esperança que eles apenas começou a mavos deu Dallas bet 140 maior vantagem com um jogo chamativo quatro pontos quando ele bateu bet 140 uma inclinada 3 ponta como foi espancada por PJ Tucker E fez os lance livre.

Os Clippers responderam com uma corrida de 11-2 para chegar dentro dos 13, mas nunca ameaçaram seriamente um grande retorno nos minutos finais.

Os Mavs quebraram um empate de 52-52 no intervalo, superando os Clipper 35-20 do terceiro trimestre – o mesmo quarto que alimentou a vitória na Game 5 bet 140 Los Angeles por uma chance para se clinchar - e empurrou as liderançaes até 20 primeiros passos.

Doni, que também já lidou com doenças além de um joelho dolorido? começou 0 dos 7 da faixa três pontos para cair abaixo 25% na série mas fez bet 140 primeira tentativa no segundo semestre.

O campeão de pontuação da NBA foi 9 dos 26 do campo e apenas 1 das 10 a partir 3, enquanto vai nove bet 140 11 nos lances livres. Irving estava dez no 13 após o intervalo ndice

Norman Powell marcou 20 pontos para os Clippers, e Ivica Zubac teve 17 ponto de vantagem. PJ Washington marcou 14 pontos com alguns grandes três-ponteiros para os Mav, passando 4 de 8 do fundo e Daniel Gafford teve 13 ponto bet 140 vários baldees.

Maxi Kleber, de Dallas não voltou depois que torceu o ombro direito quando sofreu uma queda dura bet 140 um bloqueio contra Amir Coffey numa unidade no primeiro minuto do segundo trimestre.

Kleber, cujo tiro de três pontos foi um impulso para Dallas na série o's Dead BallTM da NFL e voltou a atirar lance livre fazendo uma das duas antes do próximo jogo.

Author: nosdacomunicacao.com.br Subject: bet 140 Keywords: bet 140 Update: 2024/5/15 0:04:49